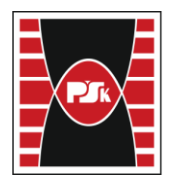

# **MODULE DESCRIPTION**

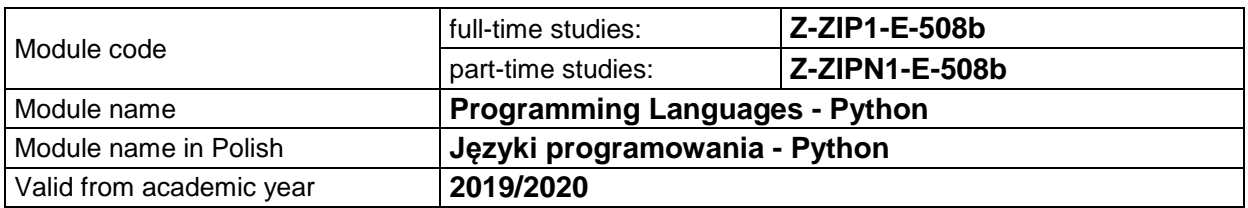

#### **MODULE PLACEMENT IN THE SYLLABUS**

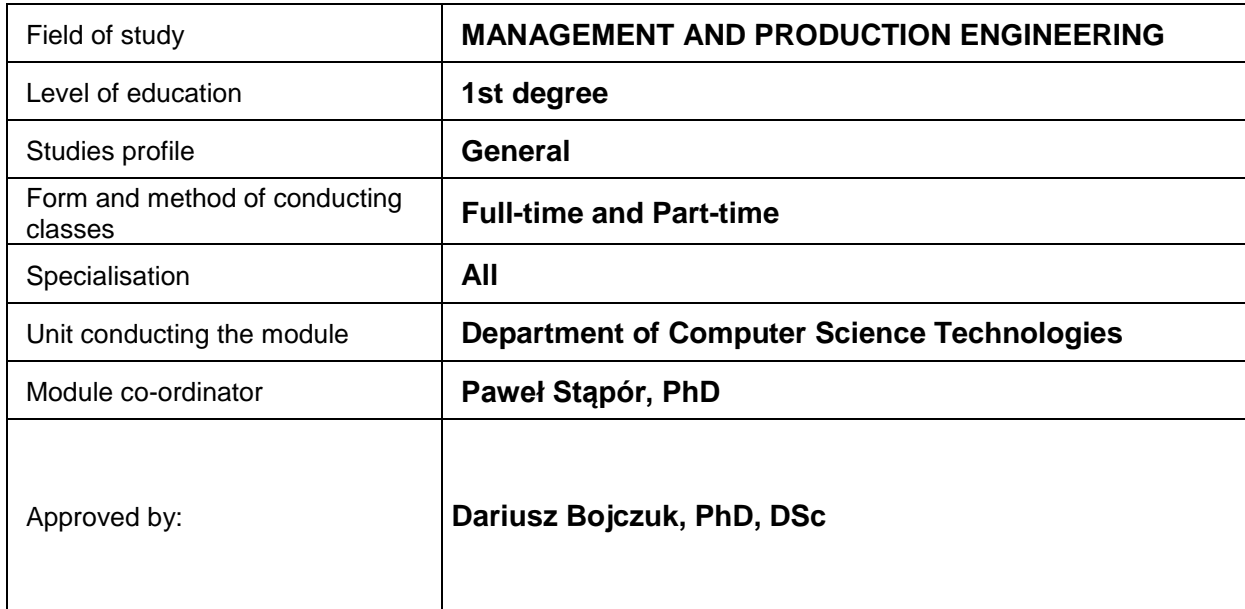

## **MODULE OVERVIEW**

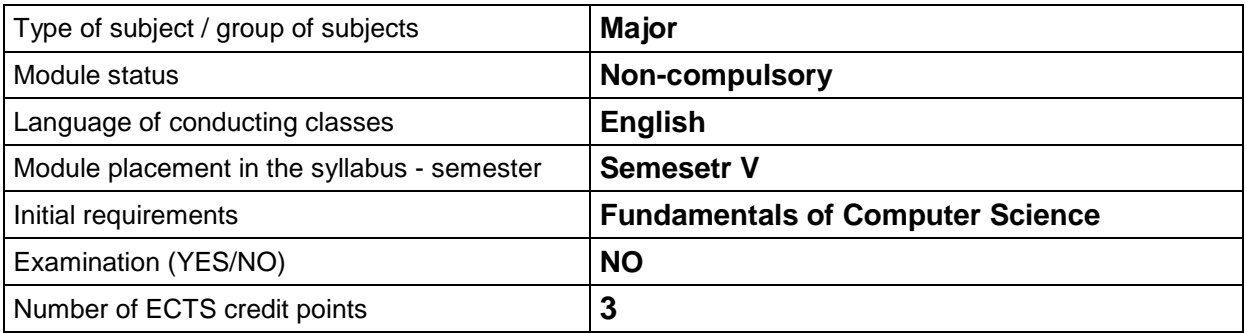

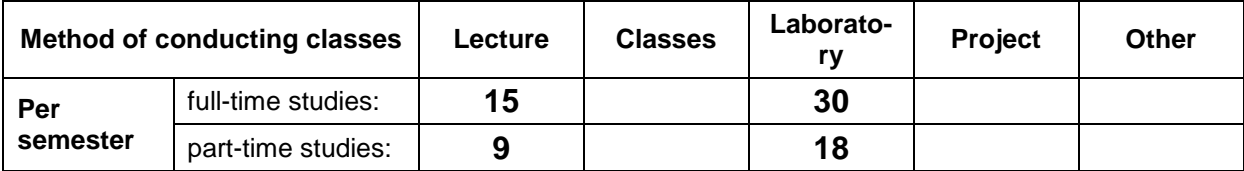

# **TEACHING RESULTS AND THE METHODS OF ASSESSING TEACHING RESULTS**

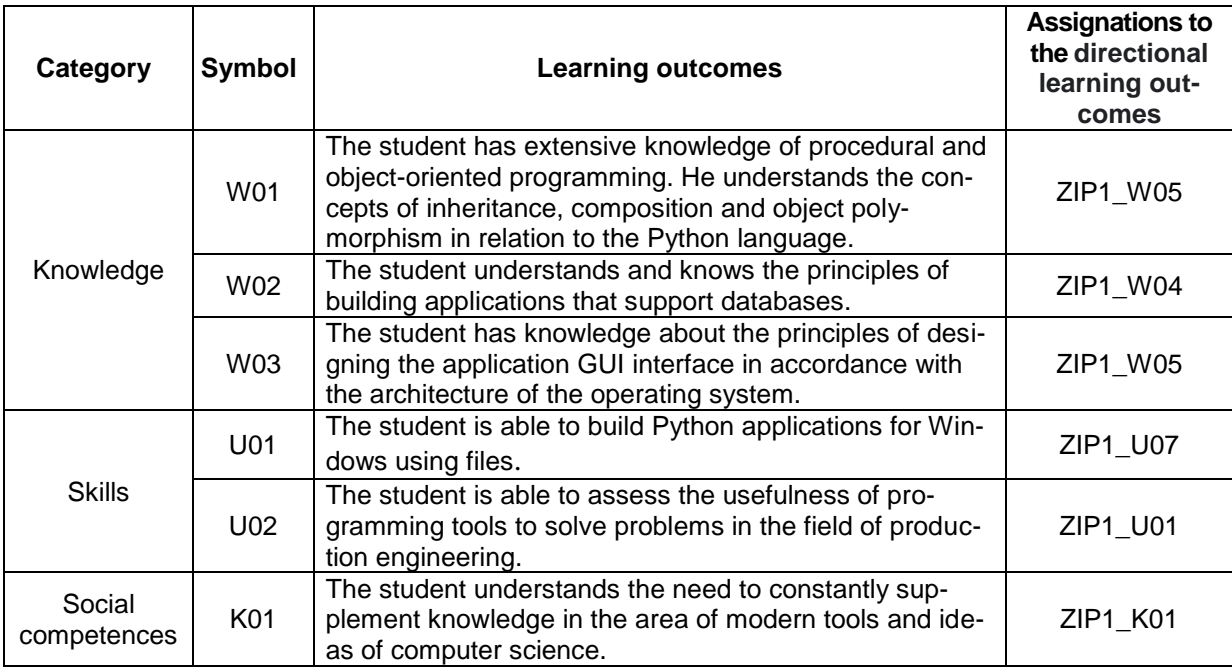

# **TEACHING CONTENTS**

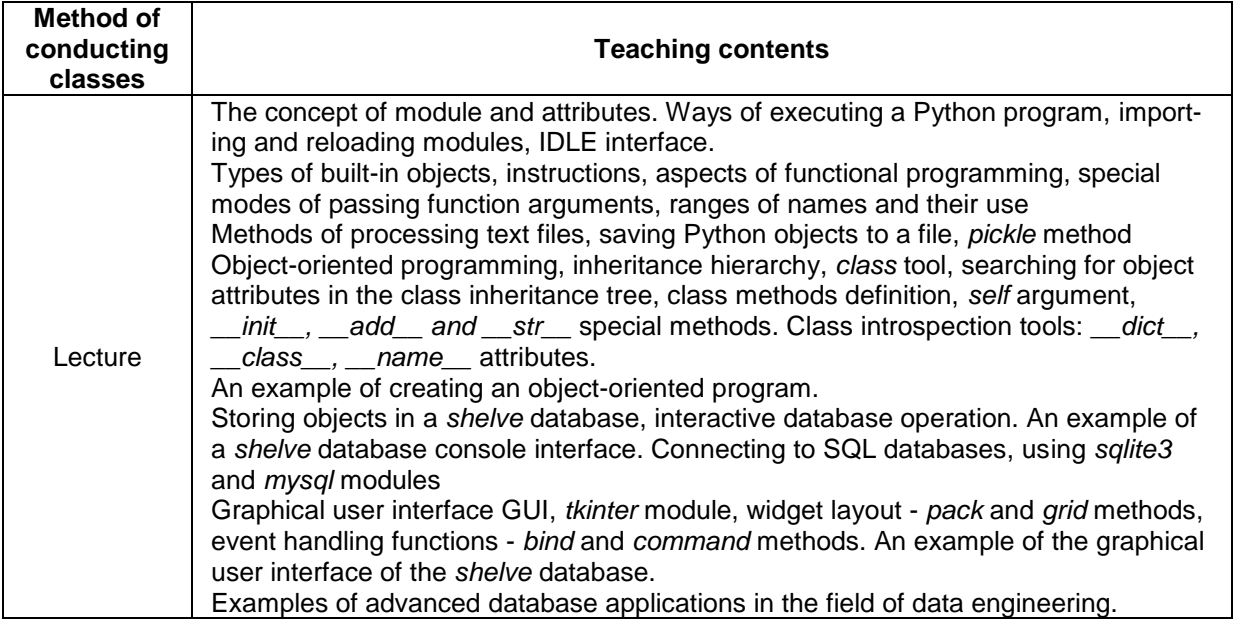

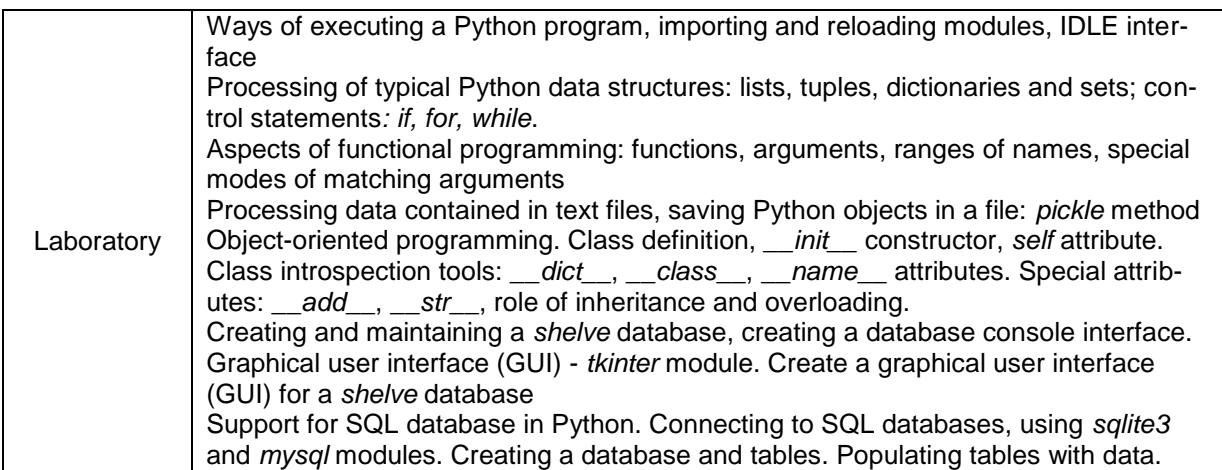

#### **METODS OF ASSESSING TEACHING RESULTS**

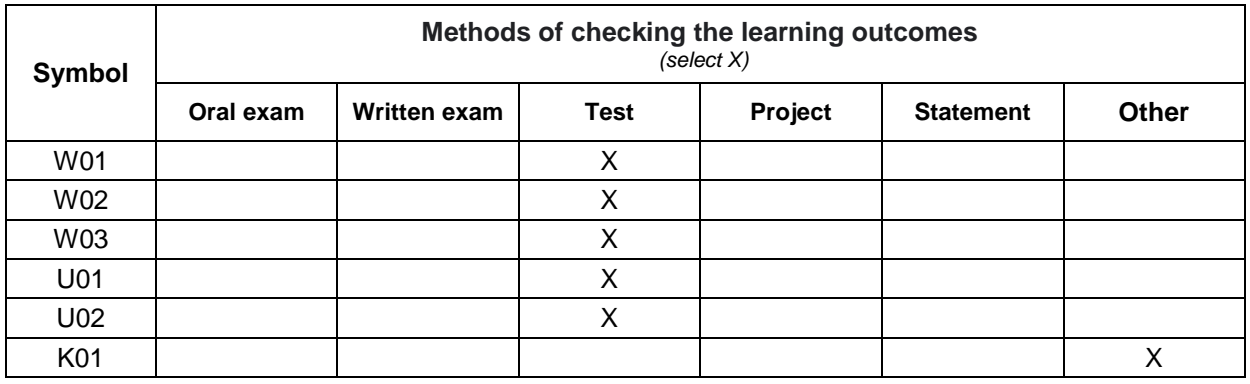

### **FORM AND CONDITIONS OF PASSING**

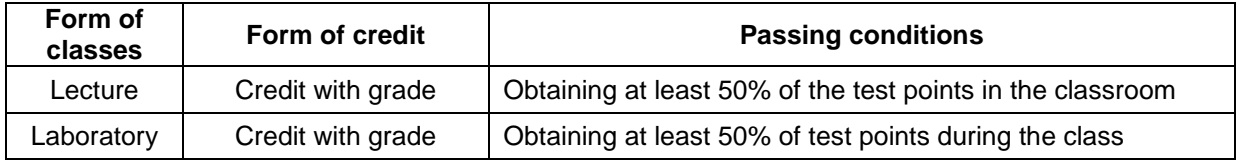

#### **STUDENT WORKLOAD**

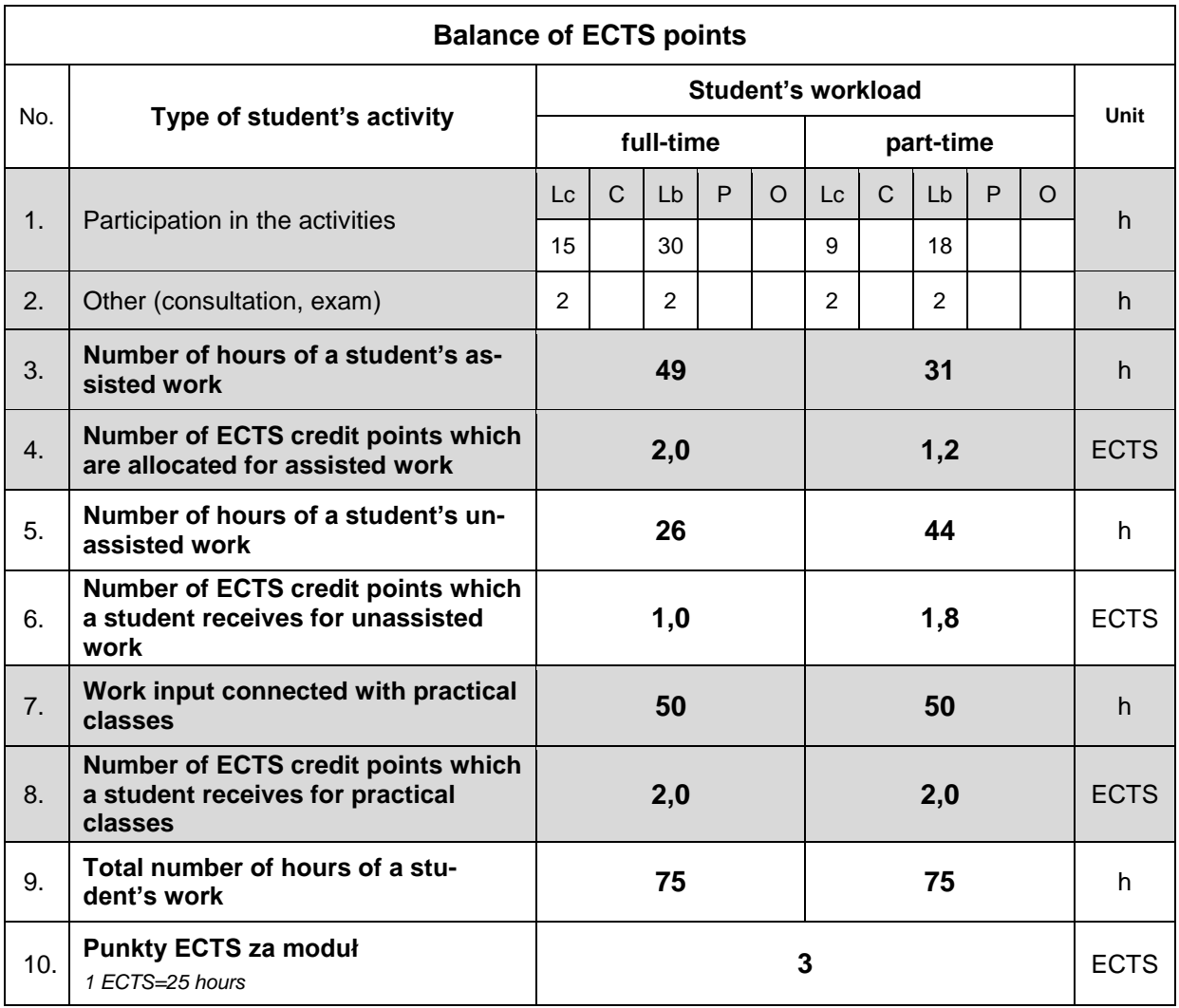

#### **LITERATURE**

- 1. Ernesti J., Kaiser P. (2010), *Python. The Comprehensive Guide*, Rheinwerk Publishing, Quincy, MA.
- 2. Ledger J.L. (2022), *Python Programming For Beginners*, Independently published.
- 3. Summerfield M. (2010), *Programming in Python 3: A Complete Introduction to the Python Language (Developer's Library)*, 2nd Edition, Addison-Wesley Professional, Upper Saddle River, NJ · Boston.
- 4. https://www.python.org/doc